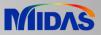

# **Release Note**

Release Date : March 2019

Product Ver. : Civil 2019 (v2.2)

\* This release note includes the enhancements of Civil 2019 (v2.1).

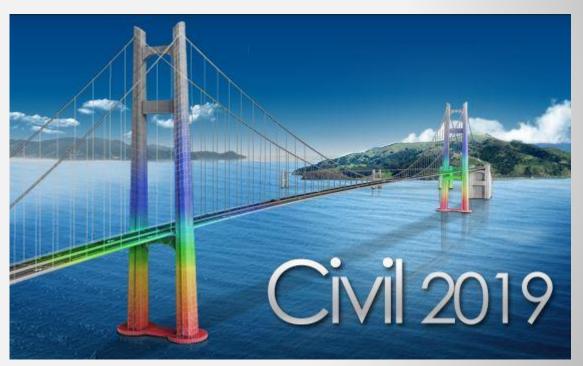

# DESIGN OF CIVIL STRUCTURES

Integrated Solution System for Bridge and

Engineering

# **Enhancements**

| 1.  | Material Database of Australia and New Zealand                                           |             | 3    |
|-----|------------------------------------------------------------------------------------------|-------------|------|
| 2.  | Precast Concrete Girder Section Database of Australia and New Zealand                    |             | 4    |
| 3.  | Tendon Template for Australian Precast Girder                                            |             | 7    |
| 4.  | Tendon Template for New Zealand Precast Girder                                           |             | 8    |
| 5.  | Fatigue Vehicle to AS 5100.2                                                             |             | 9    |
| 6.  | Load Combination to AS 5100.2: 2017 (Not available in Civil 2019 (v2.1))                 |             | 10   |
| 7.  | Prestressed Concrete Girder Design to AS 5100: 2017 (Not available in Civil 2019 (v2.1)) |             | 11   |
| 8.  | Serviceability Limit State Check for Plate Beam/Column Design to EN 1992-2               |             | 13   |
| 9.  | Fatigue Load Combination for Steel Composite Girder Design to Eurocode                   |             | 15   |
| 10. | Military Load Classes                                                                    |             | 16   |
| 11. | Steel Member Design to CSA-S6-14                                                         |             | 18   |
| 12. | Reinforced Concrete Member Design to CSA-S6-14                                           |             | 19   |
| 13. | Plate Beam and Plate Column (1D) Checking to Russian SNiP and SP                         |             | 20   |
| 14. | Steel Section Database Update to IS-12778:2004                                           |             | 22 + |
| 15. | Steel Composite Design to IRC-22:2015                                                    | - Alter Are | -23  |
| 16. | Plate Beam and Plate Column (1D) Design to IRC 112:2011 Code                             |             | 24   |

#### 1. Material Database of Australia and New Zealand

- Steel: AS/NZS 3678: 2016, AS/NZS 3679.1: 2016, AS/NZS 4672.1: 2007
- Concrete: AS 5100.5: 2017
- Properties > Material

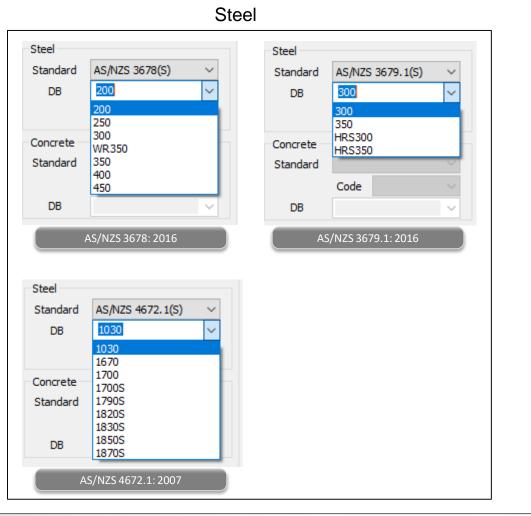

Concrete

| Concrete |                                                       |        |
|----------|-------------------------------------------------------|--------|
| Standard | AS17(RC)                                              | $\sim$ |
|          | Code                                                  | $\sim$ |
| DB       | C20                                                   | $\sim$ |
|          | C20<br>C25<br>C32<br>C40<br>C50<br>C65<br>C80<br>C100 |        |
|          | AS 5100.5: 2017                                       |        |

#### 2. Precast Concrete Girder Section Database of Australia and New Zealand

Australia precast plank girders

#### Properties > Section

| Section Data           DB/Liser         Value         SRC         Combined         PSC         Tanered         Composite         Steel Girder | × Select PSC DB ×                                                                                                    |
|----------------------------------------------------------------------------------------------------|----------------------------------------------------------------------------------------------------|
| DB/User       Value       SRC       Combined       PSC       Tapered       Composite       Steel Girder         Section ID       1            | Code       AS       Type       AS-Plank-Girder       Select DB         1:Span-7m       Select DB       Select DB       Select DB         1:Span-9m       4:Span-10m       Select DB       Select DB         5:Span-11m       6:Span-12m       Select DB       Select DB         9:Void-Span-12m       Select DB       Select DB       Select DB         9:Void-Span-13m       S:Span-9m       4:Span-7m       Select DB         9:Void-Span-15m       Sispan-9m       4:Span-10m       Sispan-9m         10:Void-Span-16m       11:Void-Span-17m       Select DB       Select DB         11:Void-Span-18m       Sispan-11m       Sispan-11m       Sispan-11m         9:Void-Span-18m       Sispan-11m       Sispan-11m       Sispan-11m         11:Void-Span-18m       11:Void-Span-16m       11:Void-Span-16m       11:Void-Span-16m         11:Void-Span-18m       12:Void-Span-18m       12:Void-Span-18m       12:Void-Span-18m |
| Z3: 0 m 0 m^3 0 m O<br>Offset : Center-Center<br>Change Offset Display Centroid                                                               | OK OK Cancel                                                                                                    |
| PSC Value                                                                                                    | AS-Plank-Girder                                                                                                    |

#### 2. Precast Concrete Girder Section Database of Australia and New Zealand

Select PSC DB

Select DB

NZ

1:SH650-Inner-16m 2:SH650-Outer-L-16m

3:SH650-Outer-R-16m 4:SH650-Inner-18m

5:SH650-Outer-L-18m 6:SH650-Outer-R-18m

7:SH900-Inner-20m

8:SH900-Outer-L-20m

9:SH900-Outer-R-20m

10:SH900-Inner-22.5m

13:SH900-Inner-25m

11:SH900-Outer-L-22.5m

12:SH900-Outer-R-22.5m

 $\sim$ 

Type

Code

• New Zealand precast hollow core sections.

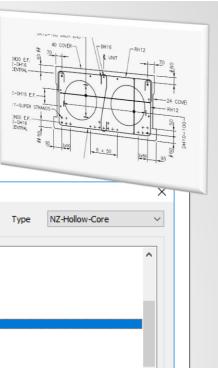

 $\sim$ 

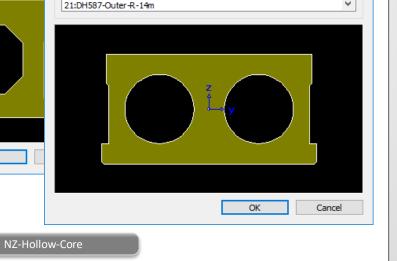

×

 $\sim$ 

NZ

9:SH900-Outer-R-20m

10:SH900-Inner-22.5m

13:SH900-Inner-25m 14:SH900-Outer-L-25m

15:SH900-Outer-R-25m

17:DH587-Outer-L-12m 18:DH587-Outer-R-12m 19:DH587-Inner-14m 20:DH587-Outer-L-14m

6:DH587-Inner-12n

11:SH900-Outer-L-22.5m

12:SH900-Outer-R-22.5m

 $\sim$ 

Select PSC DB

Select DB

Code

NZ-Hollow-Core

OK

#### Properties > Section

| Name    |                                   |                  | Mesh Size 1 | for Stiff. Calc.                          |             | m     |
|---------|-----------------------------------|------------------|-------------|-------------------------------------------|-------------|-------|
| Define  | e by Coordina                     | tes              | Section F   | Properties                                |             | ^     |
| S       | ection Data                       | -                | Cal         | c. Section Proper                         | ties        |       |
| [       |                                   |                  | Area        | 0.00000e+000                              | m^2         |       |
|         |                                   |                  | Asy         | 0.00000e+000                              | m^2         |       |
| Param   | . for Design                      |                  | Asz         | 0.00000e+000                              | m^2         |       |
| Τ1      | 0                                 | m                | lxx         | 0.00000e+000                              | m^4         |       |
| T2      | 0                                 | m                | lyy         | 0.00000e+000                              | m^4         |       |
|         | 0                                 | -                | Izz         | 0.00000e+000                              | m^4         |       |
| вт      | -                                 | m                | Сур         | 0.0000                                    | m           | _     |
| нт      | 0                                 | m                | Cym         | 0.0000                                    | m           | _     |
| Thk. fi | or Torsion(mir                    | .)               | Czp         | 0.0000                                    | m           | _     |
|         |                                   | Auto             | Czm         | 0.0000                                    | m           | -     |
| 0       | m                                 |                  | Qyb         | 0.0000                                    | m^2         | ~     |
| Shear   | ider Shear D<br>Check<br>Position | eformation<br>Qy | Warp        | Consider Warping Effi<br>bing Check   Aut | o OUser     |       |
| Z1:     | 0 m                               | 0                | m^3         | 0                                         | m           |       |
| Z2: C   | entroid                           | 0                | m^3         | 0                                         | m           |       |
| Z3:     | 0 m                               | 0                | m^3         | 0                                         | m           |       |
|         | Center-Cer<br>nange Offset        |                  |             | Displ                                     | ay Centroid |       |
|         |                                   | Results          |             | OK Cano                                   |             | Apply |

#### 2. Precast Concrete Girder Section Database of Australia and New Zealand

- Section 2: T1025-22.5m and 4: T1225-27.5m are added in the database of NZ-Super-T.
- Section I 1500 is separated into I 1500-18m and I 1500-20m which have the same section properties but different arrangement of strands. Similarly, I 1600 into I 1600-22m and I 1600-24m.

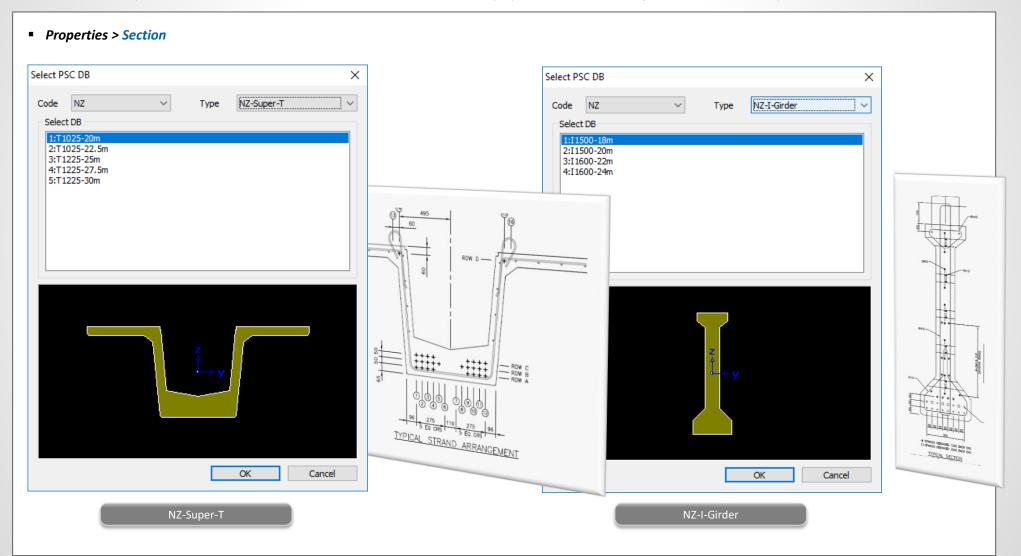

# **3. Tendon Template for Australian Precast Girder**

• AS-Super-T and AS-Plank-Girder are newly added for the auto-generation of tendon profiles.

| don Template                  |   |                  |          | - 🗆 X                   | $Z \times \times$         |                           |     |               |
|-------------------------------|---|------------------|----------|-------------------------|---------------------------|---------------------------|-----|---------------|
|                               |   |                  |          |                         | Auto Generation           |                           | × × |               |
| Use Prefix Name               | 1 | strand           |          |                         |                           |                           |     | TOP           |
| Assigned Elements             |   | 319to330         | Add      | ~                       | Name prefix :             | strand                    |     |               |
|                               |   | L                |          |                         | Tendon Property :         | Tendon 001 V              |     |               |
| o Name                        |   | Property         | ~        | Add                     | Tendon Property :         | Tendon 001 V              |     |               |
| strand_001                    |   | Tendon 001       |          | 14 - 1 <sup>1</sup> 0 - | Tendon Group :            | Default 🗸                 |     |               |
| strand_002                    |   | Tendon 001       |          | <u>M</u> odify          |                           |                           |     | r -           |
| strand_002                    |   | Tendon 001       |          | Set Property            | Code :                    | AS 🗸                      |     |               |
| strand_004                    |   | Tendon 001       |          | Mo <u>v</u> e/Copy      | Type :                    | AS-Super-T 🗸              |     |               |
| strand_005                    |   | Tendon 001       |          | Move/Copy               | Туре :                    |                           |     |               |
| strand_006                    |   | Tendon 001       |          | <u>D</u> elete          | Name :                    | AS-Super-T                |     |               |
| strand_007                    |   | Tendon 001       |          | Import                  |                           | AS-Plank-Girder           |     |               |
| strand_008                    |   | Tendon 001       |          |                         | Origin Point :            | 0.000, 0.000              |     | -             |
| strand_009                    |   | Tendon 001       |          | E <u>x</u> port         |                           |                           |     | >             |
| 0 strand_010                  |   | Tendon 001       |          | Auto Generation         | Initialize Tendon Templat | ie i                      |     | $\mathcal{F}$ |
| 1 strand_011                  |   | Tendon 001       |          |                         | _                         |                           |     |               |
| 2 strand_012                  |   | Tendon 001       |          | <u>R</u> eset Name      | L                         | <u>O</u> K <u>C</u> ancel |     |               |
| 3 strand_013                  |   | Tendon 001       |          |                         |                           |                           |     |               |
| 4 strand_014                  |   | Tendon 001       |          |                         |                           |                           |     |               |
| 5 strand_015                  |   | Tendon 001       |          | <u>О</u> К              |                           | $\sim$                    |     |               |
| 6 strand_016                  |   | Tendon 001       |          | Canad                   |                           |                           |     |               |
| 7 strand 017                  |   | Tendon 001       |          | <u>C</u> ancel          |                           |                           |     |               |
| 8 strand_018                  |   | Tendon 001       | ~        | Apply                   |                           | $\sim$                    |     |               |
| endon                         |   |                  |          |                         |                           |                           |     |               |
|                               |   |                  | 2.960 m  |                         |                           |                           |     |               |
| Plane View     Elevation View |   | 4                | 2.900 11 |                         | 1                         |                           |     |               |
| - Section                     |   |                  |          |                         |                           |                           |     |               |
| - 319                         |   |                  | ע אר     |                         |                           |                           |     |               |
| 320                           |   |                  | - 11 - 7 | 1                       |                           |                           |     |               |
| 321                           |   |                  | 11 /     | 1.680 m                 |                           |                           |     |               |
| 322                           |   |                  | - 11 - 1 | 8                       |                           |                           |     |               |
| 323                           |   |                  | - N - A  |                         |                           |                           |     |               |
| - 324                         |   | <u>ጫ ዓ295 n.</u> |          |                         |                           |                           |     |               |
| 225                           |   |                  |          |                         |                           |                           |     |               |

# 4. Tendon Template for New Zealand Precast Girder

NZ-Super-T, NZ-I-Girder and NZ-Hollow-Core are newly added for the auto-generation of tendon profiles.

| ndon Template                                                                                                    |   |                                                                                                    | – 🗆 X                                                                                                    |                                                                                                    |
|----------------------------------------------------------------------------------------------------|---|----------------------------------------------------------------------------------------------------|----------------------------------------------------------------------------------------------------|----------------------------------------------------------------------------------------------------|
| ndon Template                                                                                                    | : | strand           319to330           Property           Tendon 001           Tendon 001 | Add 319to330 V<br>Add 319to330 V<br>Add Modify<br>Set Property<br>Move/Copy<br>Delete<br>Import<br>Export<br>Auto Generation<br>Reset Name | Auto Generation       X         Name prefix       :         Tendon Property       :         Tendon Group       :         Default          Code       :         NZ          Type       :         NZ-Hollow-Core       m         Origin Point       :         VZ-Hollow-Core       m         Initialize Tendon Template       QK |
| 17 strand_017<br>18 strand_018<br>Tendon<br>■ Plane View<br>■ Elevation View<br>■ Section<br>■ 319<br>■ 320<br>■ 321<br>■ 322<br>■ 323<br>■ 324<br>■ Pos. : ● i ○ j |   | Tendon 001<br>Tendon 001                                                                                                    | Apply                                                                                                    |                                                                                                    |

#### 5. Fatigue Vehicle to AS 5100.2

- Check on the Fatigue option after selecting the M1600 without UDL or A160 vehicle.
- The reduction of the load effects to 70% can be done when defining Moving Load Case using the scale factor.

#### Load > Moving Load > Moving Load Analysis Data > Vehicles

|                                  | rd Name<br>00.2 - Road Tr                                             | affic                                                                                                    |                                                                                    |             |       |                                      | ~      |
|----------------------------------|-----------------------------------------------------------------------|----------------------------------------------------------------------------------------------------|------------------------------------------------------------------------------------|-------------|-------|--------------------------------------|--------|
| ehicul                           | ar Load Prope                                                         | rties                                                                                                    |                                                                                    |             |       |                                      |        |
| Vehici                           | ular Load Nam                                                         | e:                                                                                                    | M1600 \                                                                            | without UDL | -     |                                      |        |
| Vehia                            | ular Load Type                                                        | :                                                                                                    | M1600 v                                                                            | vithout UDL |       |                                      | $\sim$ |
| Dvnar                            | mic Load Allow                                                        | ance :                                                                                                   | 0.3                                                                                |             |       |                                      |        |
| · ·                              |                                                                       | l                                                                                                    |                                                                                    |             |       | ]                                    |        |
|                                  |                                                                       |                                                                                                    |                                                                                    |             |       |                                      |        |
| ŀ                                | <b>← &gt; &lt; &gt; &lt;</b><br>D1 D2 D3                              | <del>&gt; &lt; &gt; &lt; &gt; &lt; &gt; &lt;</del><br>: D4 D5 D                                          |                                                                                    |             |       | <del>&gt; &lt;&gt; </del><br>)11 D12 |        |
| H<br>No                          |                                                                       |                                                                                                    | s∽D7 ]                                                                             |             | )10 I |                                      |        |
| No                               | D1 D2 D3                                                              | : D4 D5 D                                                                                                | s~D7 <sup>1</sup> ]                                                                | D8 D9 I     | )10 I |                                      |        |
| No<br>1                          | D1 D2 D3                                                              | D4 D5 D<br>Spacing(r                                                                                     | s~D7 ]<br>n) ^<br>25                                                               | D8 D9 I     | )10 I |                                      |        |
| No<br>1<br>2                     | D1 D2 D3<br>Load(kN)<br>120                                           | D4 D5 D<br>Spacing(r<br>1.2                                                                              | s~D7 <sup>1</sup><br>n) ^<br>25<br>25                                              | D8 D9 I     | )10 I |                                      |        |
| No<br>1<br>2<br>3                | D1 D2 D3<br>Load(kN)<br>120<br>120                                    | : D4 D5 D<br>Spacing(r<br>1.2                                                                            | s∽D7 ]<br>n) ^<br>25<br>25<br>25                                                   | D8 D9 I     | )10 I |                                      |        |
| No<br>1<br>2<br>3<br>4           | D1 D2 D3<br>Load(kN)<br>120<br>120<br>120                             | : D4 D5 D<br>Spacing(r<br>1.2<br>1.2<br>3.7                                                              | n) ^<br>25<br>25<br>25<br>25                                                       | D8 D9 I     | )10 I |                                      |        |
| No<br>1<br>2<br>3<br>4<br>5      | D1 D2 D3<br>Load(kN)<br>120<br>120<br>120<br>120                      | D4 D5 D<br>Spacing(r<br>1.2<br>1.2<br>3.7<br>1.2                                                         | a D7 1                                                                             | D8 D9 I     | )10 I |                                      |        |
| No<br>1<br>2<br>3<br>4<br>5<br>6 | D1 D2 D3<br>Load(kN)<br>120<br>120<br>120<br>120<br>120<br>120        | D4 D5 D<br>Spacing(r<br>1,2<br>1,2<br>3,7<br>1,2<br>1,2                                                  | n) ^<br>25<br>25<br>25<br>25<br>25<br>25<br>25                                     | D8 D9 I     | )10 I |                                      |        |
|                                  | D1 D2 D3<br>Load(kN)<br>120<br>120<br>120<br>120<br>120<br>120<br>120 | D4 D5 D<br>Spacing(r<br>1.2<br>1.2<br>3.7<br>1.2<br>1.2<br>1.2<br>1.2<br>1.2<br>1.2<br>1.2<br>1.2<br>1.2 | n) ^<br>25<br>25<br>25<br>25<br>25<br>25<br>25<br>25<br>25<br>25<br>25<br>25<br>25 | D8 D9 I     | )10 I |                                      |        |

#### 7.9 Fatigue load effects

The fatigue design traffic load effects shall be determined from 70% of the effects of a single A160 axle or 70% of a single M1600 moving traffic load, without UDL, whichever is more severe. In both cases, a load factor of 1.0 shall be used and the load effects shall be increased by the dynamic load allowance ( $\alpha$ ).

The single A160 axle load or M1600 moving traffic load, without UDL, shall be placed within any design traffic lane to maximize the fatigue effects for the component under consideration.

| Define Standard Vehicular Load       | × Sub - Load Case                    | > |
|--------------------------------------|--------------------------------------|---|
| Standard Name                        |                                      |   |
| AS 5100.2 - Road Traffic             | ✓ Load Case Data                     |   |
| Vehicular Load Properties            | Vehicle Class : VL:M1600 without UDL | ~ |
| Vehicular Load Name : A160           | Scale Factor : 0.7                   | _ |
| Vehicular Load Type : A160           | Scale Factor : 0.7                   |   |
| Dynamic Load Allowance : 0.4         | Min. Number of Loaded Lanes : 0      |   |
|                                      | Max, Number of Loaded Lanes 1        |   |
| P                                    |                                      |   |
|                                      | Assignment Lange                     |   |
| *                                    | - Assignment Lanes                   |   |
|                                      | List of Lanes Selected Lanes         | _ |
|                                      | Lane1                                |   |
| No Load(kN) Spacing(m)               | Lane2                                |   |
| 1 160 end                            | Lane4                                |   |
|                                      |                                      |   |
|                                      | <-                                   |   |
|                                      |                                      |   |
|                                      |                                      |   |
|                                      |                                      |   |
|                                      | QK Cancel                            |   |
| <u>QK</u> <u>C</u> ancel <u>Appl</u> | ly                                   |   |
|                                      |                                      |   |
| Fatigue Vehicle: A160                | Moving Load Case                     |   |

# 6. Load Combination to AS 5100.2: 2017 (Not available in Civil 2019 (v2.1))

- Concrete structure only for roadway and pedestrian bridge.

#### Results > Combination > Load Combination

| No | Name               | Active   | Туре       | E     | Descripti *        |      | LoadCase                                  | Factor | Code Selection                               |       |
|----|--------------------|----------|------------|-------|--------------------|------|-------------------------------------------|--------|----------------------------------------------|-------|
|    | cLCB-22            |          | Add        |       | ULS4 : 1.2D+0.8[   |      | DeadLoad(CS1)(ST)                         | 0.9000 | Steel  Concrete SRC Steel                    | Compo |
|    | cLCB-22<br>cLCB-23 | -        | Add        |       | ULS4 : 0.85D+2.(   | Ľ    | DeadLoad(CST)(ST)<br>DeadLoad(PostSC)(ST) | 0.9000 | Design Code : AS 5100.2:17                   |       |
|    | cLCB-24            |          | Add        | 'r    | ULS4 : 0.85D+0.8   |      | DW(ST)                                    | 1.3500 |                                              |       |
|    | cLCB-25            |          | Add        | ÷     | ULS5 : 1.2D+2.0[   |      | Dead Load(CS)                             | 0.9000 | Manipulation of Construction Stage Load Case |       |
|    | cLCB-26            |          | Add        | -     | ULS5 : 1.2D+2.0[   | *    |                                           | 0.5000 | O ST Only O CS Only                          |       |
|    | cLCB-27            |          | Add        | 1     | ULS5 : 1.2D+0.8E   |      |                                           |        | ST : Static Load Case CS : Construction Sta  | ge    |
|    | cLCB-28            | <u> </u> | Add        | 1     | ULS5 : 1.2D+0.8[   |      |                                           |        | Bridge Type Roadway V                        |       |
|    | cLCB-29            |          | Add        | Ī     | ULS5 : 0.85D+2.(   |      |                                           |        | Load Factors for Permanent Loads             |       |
|    | cLCB-30            |          | Add        | Г     | ULS5 : 0.85D+2.(   |      |                                           |        | Type of Load Load                            | acto  |
|    | cLCB-31            | <u> </u> | Add        | Г     | ULS5 : 0.85D+0.8   |      |                                           |        | R.S I.                                       |       |
|    | cLCB-32            |          | Add        | Г     | ULS5 : 0.85D+0.8   |      |                                           |        | E Dead Load                                  |       |
|    | cLCB-33            |          | Add        | Г     | ULS6 : 1.2D+2.0[   |      |                                           |        | Superimposed Dead Load                       | _     |
|    | cLCB-34            |          | Add        | Г     | ULS6 : 1.2D+0.8[   |      |                                           |        |                                              |       |
| 35 | cLCB-35            | Strengt  | Add        | Г     | ULS6 : 0.85D+2.0   |      |                                           |        | Soil Load                                    |       |
|    | cLCB-36            | -        | Add        | Г     | ULS6 : 0.85D+0.8   |      |                                           |        | Groundwater Load                             | 1.0   |
| 37 | cLCB-37            | Strengt  | Add        | Г     | ULS7 : 1.2D+2.0[   |      |                                           |        | R.S : Reduce Safety                          |       |
| 38 | cLCB-38            | Strengt  | Add        | Г     | ULS7 : 1.2D+0.8[   |      |                                           |        | I.S : Increase Safety                        |       |
| 39 | cLCB-39            | Strengt  | Add        | Г     | ULS7:0.85D+2.0     |      |                                           |        |                                              |       |
| 40 | cLCB-40            | Strengt  | Add        | Г     | ULS7:0.85D+0.8     |      |                                           |        | Fatigue Load Combination                     |       |
| 41 | cLCB-41            | Strengt  | Add        | Г     | ULS8 : 1.2D+2.0[   |      |                                           |        | Road Traffic Case : MVL1                     |       |
| 42 | cLCB-42            | Strengt  | Add        | Г     | ULS8 : 1.2D+0.8E - |      |                                           |        |                                              | dd    |
|    |                    |          |            |       | P                  |      |                                           |        |                                              |       |
|    |                    |          |            |       |                    | -    |                                           |        | De                                           | ete   |
| pv | Impo               | t C      | Auto Gener | ation | Spread Sheet f     | orm  | 1                                         |        |                                              |       |
|    | mpo                |          | nato acher | adon, |                    | onn. | J                                         |        |                                              |       |

#### 7. Prestressed Concrete Girder Design to AS 5100: 2017 (Not available in Civil 2019 (v2.1))

- Prestressed concrete section design is now available as per AS 5100: 2017.
- Composite section for construction stages considering time dependent material can be considered with consideration of tendons and reinforcement in each stage (before and after composite effect).
- Ultimate Limit State (bending, shear and torsion resistance) and Service Limit State (crack, stress check) design are provided. All checks can be viewed in the Excel calculation report.
- Design results can be checked in the result tables for strength (bending, shear, torsion) and stress under construction and service loads, and tendons. PSC result diagram for forces and stress is also provided.

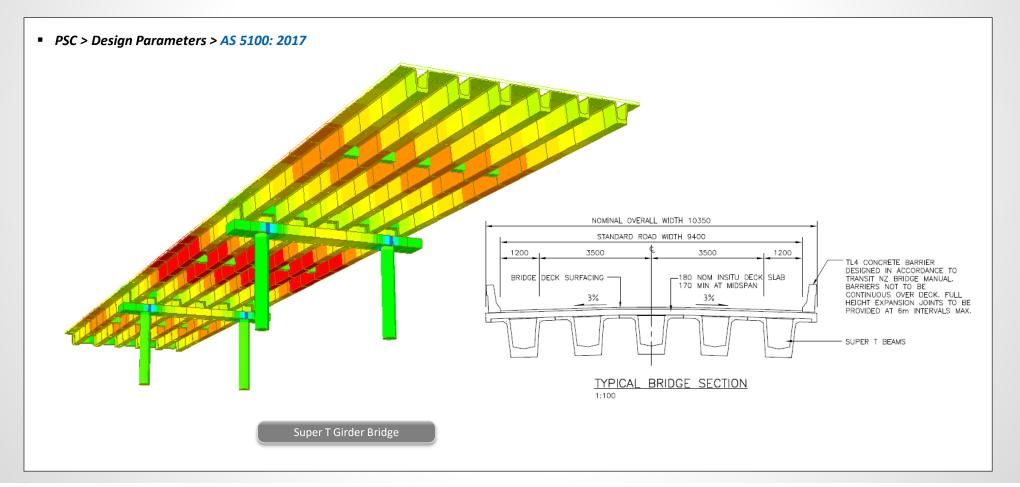

#### 7. Prestressed Concrete Girder Design to AS 5100: 2017

#### PSC > Design Parameters > AS 5100: 2017

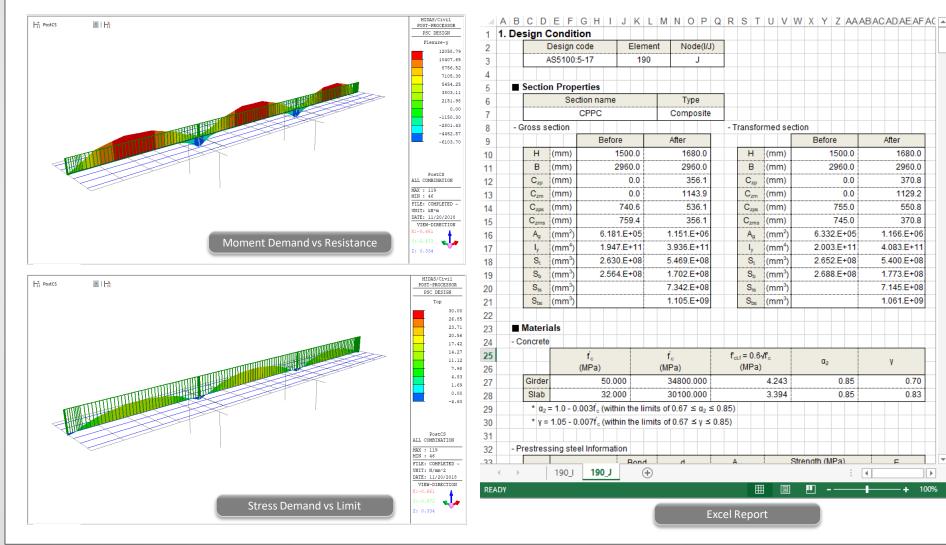

MIDAS

#### 8. Serviceability Limit State Check for Plate Beam/Column Design to EN 1992-2

In the previous versions, only the ultimate limit state check was provided. Now, the serviceability limit state check is added for the stress limit in the concrete and reinforcement and the crack width check.

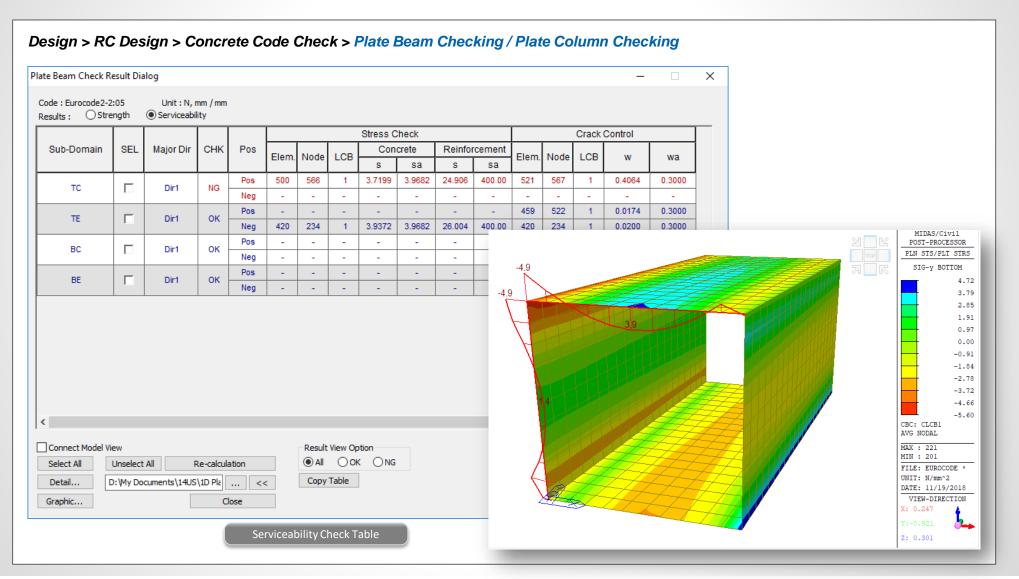

#### 8. Serviceability Limit State Check for Plate Beam/Column Design to EN 1992-2

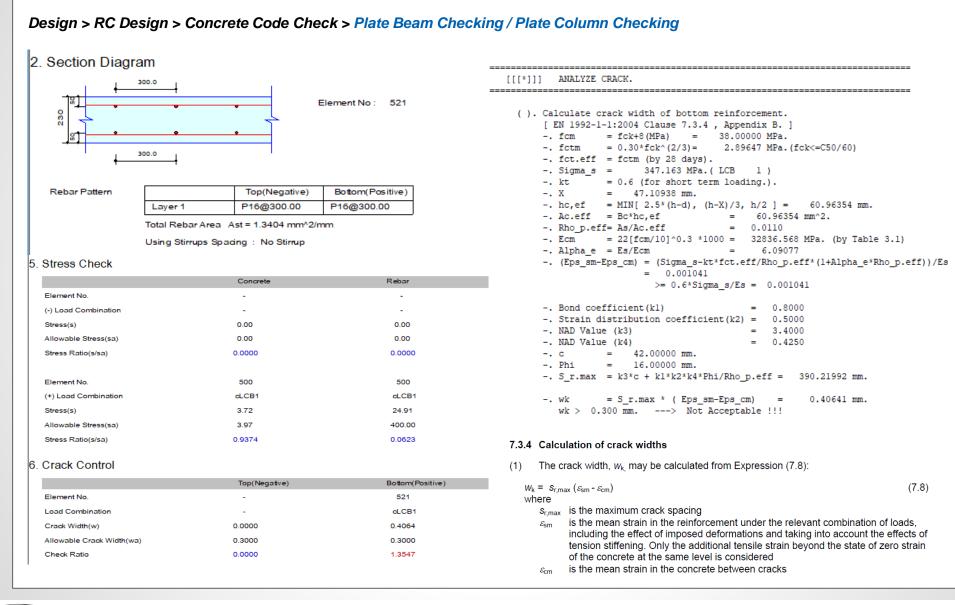

#### 9. Fatigue Load Combination for Steel Composite Girder Design to Eurocode

In the previous versions, the fatigue check for the shear connector was performed for all the ULS load combinations. Now, it is performed only for the load combination selected as Fatigue Load Combination.

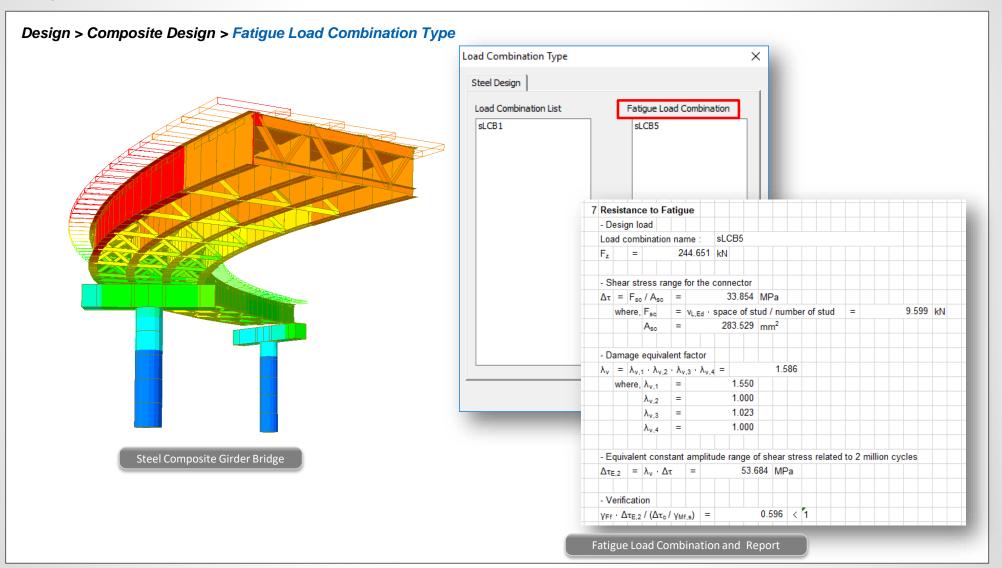

#### **10. Military Load Classes**

- Military load classes and application are implemented as per TRILATERAL DESIGN AND TEST CODE FOR MILITARY BRIDGING AND GAP-CROSSING EQUIPMENT (2005).
- These vehicles can only be found when the 'Poland' code is selected for the moving load code.

#### Load > Moving Load > Moving Load Analysis Data > Vehicles

| Standard Name             |                                                                                                    |              |                                                                                                    |                                                                                                    |
|---------------------------|----------------------------------------------------------------------------------------------------|--------------|----------------------------------------------------------------------------------------------------|----------------------------------------------------------------------------------------------------|
| Military Load Class       |                                                                                                    |              | ~                                                                                                    |                                                                                                    |
| Vehicular Load Properties |                                                                                                    |              |                                                                                                    |                                                                                                    |
| Vehicular Load Name       | Tracked Vehicle                                                                                                    |              |                                                                                                    |                                                                                                    |
| Vehicular Load Type       | Tracked Vehicle                                                                                                    |              | ~                                                                                                    |                                                                                                    |
| Select Vehicle            | Class 12                                                                                                    |              | ~                                                                                                    |                                                                                                    |
|                           |                                                                                                    |              |                                                                                                    |                                                                                                    |
|                           |                                                                                                    |              |                                                                                                    |                                                                                                    |
| ↓ ·                       | Р                                                                                                    | •            |                                                                                                    |                                                                                                    |
| ₩                         | D                                                                                                    | <del>-</del> |                                                                                                    |                                                                                                    |
|                           |                                                                                                    |              |                                                                                                    |                                                                                                    |
| Total Load (P)            | 10.88                                                                                                    | tonf         |                                                                                                    |                                                                                                    |
| Tracked Length (D)        | 2.74                                                                                                    | m            |                                                                                                    |                                                                                                    |
| Wheel Spacing             | 1.73                                                                                                    | m            |                                                                                                    |                                                                                                    |
| Nose to Tail Distance     |                                                                                                    |              |                                                                                                    |                                                                                                    |
|                           |                                                                                                    |              |                                                                                                    | 0                                                                                                    |
| Num of Vehicle            |                                                                                                    |              |                                                                                                    | ~                                                                                                    |
| Dynamic Amplification F   | actor                                                                                                    |              |                                                                                                    |                                                                                                    |
| Auto                      | 0                                                                                                    |              | A REAL                                                                                                    | THE                                                                                                    |
| phi = 1.35 -0.00          | 5L (1=r                                                                                                    | 1            |                                                                                                    | Contraction of the second                                                                                                    |
| phi                       |                                                                                                    | R            | The borton                                                                                                    |                                                                                                    |
|                           |                                                                                                    | 36KG44       |                                                                                                    | 17                                                                                                    |
|                           |                                                                                                    | N-           | . Marying                                                                                                    |                                                                                                    |
|                           | - Br                                                                                                    | 1 - E        | 100                                                                                                    | A 6602                                                                                                    |
|                           |                                                                                                    | at a star    |                                                                                                    | A STATE STATE STAT |
|                           | and the second second s |              | and a state of the state of the |                                                                                                    |
|                           | and the second second                                                                                                    |              |                                                                                                    |                                                                                                    |

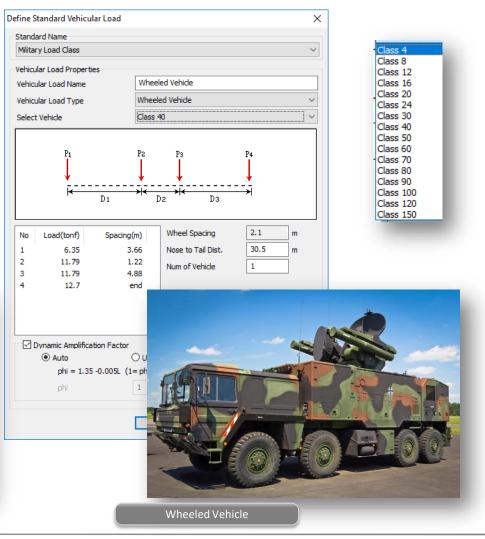

#### **10. Military Load Class**

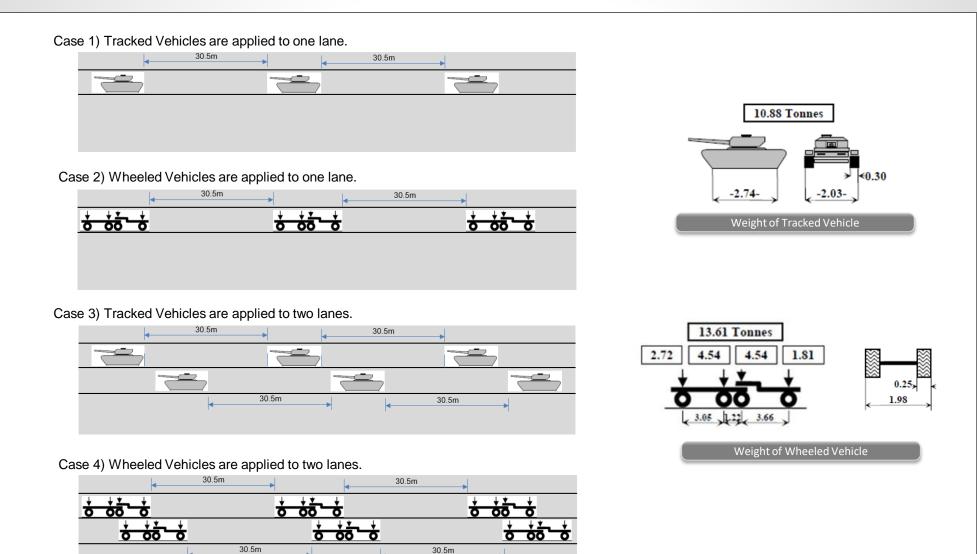

Application Rule

#### 11. Steel Design to CSA-S6-14

- Now steel design of beam and column can be performed as per Canadian CSA-S6-14 code.
- The results of steel design can be viewed in table format, detail report format and summary report format.
- Steel optimal design can be performed.

|                                                                                                    | CSA-S0-14 Code Criecking result Dialog                                                                                                    |
|----------------------------------------------------------------------------------------------------|----------------------------------------------------------------------------------------------------|
|                                                                                                    | Code : CSA-S6-14 Unit : kN , m Primary Sorting Option                                                                                                    |
| Design > Steel Design > CSA-S6-14                                                                                                    | Sorted by Member Change Update O SECT O MEMB                                                                                                    |
|                                                                                                    | CH MEMB SECT SF Section LCB Len Om2v Pf Mfv Mtz Vfv Vtz ^                                                                                                    |
|                                                                                                    | K COM SHR L Material Fy WTR Lb Om1 Om2z Pr Mry Mrz Vry Vrz                                                                                                    |
|                                                                                                    | I         3         Beam, ISMB 300         4         8.00000         1.000         0.00000         0.00000         109.274                                                                                                    |
| View Structure Node/Element Properties Boundary Load Analysis R                                                                                                    | 0.870 0.199 Fe540 410000 - 8.00000 1.000 2075.99 236.631 46.2689 0.00000 547.965                                                                                                    |
|                                                                                                    | OK         2         3         Image: Beam, ISMB 300         5         8.00000         1.000         0.00000         -206.37         0.00000         -108.32           0.872         0.198         Fe540         410000         -         8.00000         1.000         1.000         206.33         0.00000         547.965                                                                                                    |
| CSA-56-14     X     AASHTO-LRFD12(US)     SSRC79     CSA-56-14       Image: CSA-S6-14     Image: CSA-S6-14     Image: CSA-S6-14     Image: CSA-S6-14       Image: CSA-S6-14     Image: CSA-S6-14     Image: CSA-S6-14     Image: CSA-S6-14       Image: CSA-S6-14     Image: CSA-S6-14     Image: CSA-S6-14     Image: CSA-S6-14       Image: CSA-S6-14     Image: CSA-S6-14     Image: CSA-S6-14     Image: CSA-S6-14       Image: CSA-S6-14     Image: CSA-S6-14     Image: CSA-S6-14     Image: CSA-S6-14 | 3 3 Beam ISMB 300 5 8 00000 1 000 0 00000 203 48 0 00000 107 37                                                                                                    |
| Common                                                                                                    | OK         O         O                                                                                                    |
| Para. ~ 😰 Design Code  Pasistance Eastern Design Design                                                                                                    | OK 4 1 redge columns, ISMB 400                                                                                                    |
| the resistance ractions                                                                                                    | Or.K         0.582         0.138         Fe540         41000. Design Information           avid         5         1         edge columns, ISMB 400         Design Code         :CSA-S6-14                                                                                                    |
| Modify Steel Material                                                                                                    | OK 0.568 0.136 L Fe540 41000 Unit System : N, mm                                                                                                    |
| Serviceability Parameters                                                                                                    | OK 6 1 cdge columns, ISMB 400<br>Miterial :400W(C) (No:1)                                                                                                    |
| Bending Coefficient(w2)                                                                                                    | 0.578 0.138 1 Fe540 41000 (Py = 400.000, Eb = 200000) 3 m <sup>2</sup>                                                                                                    |
| ✓4 Shear Coefficient(Cv)                                                                                                    | OK         7         1         edge columns, ISIMB 400         section Name         :HP12-84*(No:1)         +         +         -         -         -         -         -         -         -         -         -         -         -         -         -         -         -         -         -         -         -         -         -         -         -         -         -         -         -         -         -         -         -         -         -         -         -         -         -         -         -         -         -         -         -         -         -         -         -         -         -         -         -         -         -         -         -         -         -         -         -         -         -         -         -         -         -         -         -         -         -         -         -         -         -         -         -         -         -         -         -         -         -         -         -         -         -         -         -         -         -         -         -         -         -         -         -         - <th< th=""></th<>                                                                                                    |
| Specify Allowable Stresses                                                                                                    | 8 3 Beam ISMB 300 Member Length : 6000.00                                                                                                    |
| 🔀 Longitudinal Stiffener of Box Section                                                                                                    | OK 0.516 0.163 Fe540 41000 Member Forces                                                                                                    |
| Transverse Stiffener of Section                                                                                                    | OK 9 3 Beam, ISMB 300 Avial Force Proce Process on the mean street and the second street and the second street and the second street and the second street and the second street and street and street |
| Steel Design Tables                                                                                                    | 0.489 0.138 Fe540 41000 Bending Momente Ny ([(*)]) CHECK AXIAL TENSION-COMPRESSION RESISTANCE.                                                                                                    |
| Serviceability Parameters                                                                                                    | OK 10 3 Deall, SMG 300 Myl- (). Check slenderness ratio of axial compression member (KL/r).                                                                                                    |
| 🔀 Steel Code Check F8 🛃 Bending Coefficient(w2)                                                                                                    | Nei         (RA-56-14 10.9.1.3 ]           -         -         -         -         >         >         >         >         >         >         >         >         >         >         >         >         >         >         >         >         >         >         >         >         >         >         >         >         >         >         >         >         >         >         >         >         >         >         >         >         >         >         >         >         >         >         >         >         >         >         >         >         >         >         >         >         >         >         >         >         >         >         >         >         >         >         >         >         >         >         >         >         >         >         >         >         >         >         >         >         >         >         >         >         >         >         >         >         >         >         >         >         >         >         >         >         >         >         >         >         >         >         >                                                                                                    |
| Steel Optimal Design Ctrl+F8                                                                                                    | Pz = (). Calculate azial compressive load at yield stress.                                                                                                    |
| 🕱 Steel Design Result 🙀 Specify Allowable Stresses                                                                                                    | Select All Unselect All Re-Calculation - pCy = Phi+Fy+Area = 5724000.0000 N. (Use not-reduced area).                                                                                                    |
| 📕 Longitudinal Stiffener of Box Section                                                                                                    | Graphic Detail Summary Clo Unbraced Lengths MIDAS/Civil - Steel Code Checking [CSA-S6-14] Version 8.8.1                                                                                                    |
|                                                                                                    | Bedre Lengh Packog<br>Morrar Factor Jenning Centre                                                                                                    |
|                                                                                                    | (). Check width-thickness ratio of element in flexural compression (BTR).<br>. Checking Results (0.58-56-14 10 2 1 Tsection.                                                                                                    |
| <ul> <li>Design-&gt;Steel Design [Drop down] -&gt;Bending Coefficient (w2)</li> </ul>                                                                                                    | . CTRCKING KCSUIRS [ CSA-56-14 10.9.2, Table 10.3 ]<br>Slenderness Ratio Limit1 = 145/SQRT[Fy] = 7.25<br>- Limit2 = 170/SQRT[Fy] = 8.50                                                                                                    |
| liree Menu + ×                                                                                                    | KL/F = 80.5 < 120.0 (Mm Limit3 = 200/SQRT[Fy] = 10.00                                                                                                    |
| Gene Site: Conc SRC PSC CPG Ratin Ratin SOD                                                                                                    | Avial Strength BTR = bf/(2*tf) = 8.97 < Limit3> Class 3<br>CMCr = 209395293957* (). Check depth-thickness ratio of element in flexural compression (UTR).                                                                                                    |
| Bending Coefficient(w2)                                                                                                    | Bending Stength (). Check deptn-trackness Fatio of element in flexural compression (Dik).<br>(). Check deptn-trackness Fatio of element in flexural compression (Dik).<br>(). Check deptn-trackness Fatio of element in flexural compression (Dik).<br>(). Check deptn-trackness Fatio of element in flexural compression (Dik).                                                                                                    |
| Opton      AddReplace      Delete                                                                                                    | $My_N yy = 4427623777587 - L Linit I = \{1100/S0RT(Fy)\} * \{1-0.39*(CF/pCy)\} = 54.80$                                                                                                    |
| Bending Coefficient(w2)                                                                                                    | Mtz.Ner         =         0.20376000         -         Limit 2         (1700/SQRT(Fy)) *         (1-0.61*(Cf/pCy)) =         94.52           -         Limit 3         {1900/SQRT(Fy)} *         \$1-0.65*(Cf/pCy) =         94.43           Combined Resistance (Compr         -         DTR         15.93          Class 1                                                                                                    |
| w2; 1                                                                                                    | Reserved = CN/F + 11 hot 0.00                                                                                                    |
| Calculate by Program                                                                                                    | Romat = Romat = 0.956 (). Colculate flexural buckling resistance at axial compression (Crb).<br>[CSA-Sci410.93.3]                                                                                                    |
| Apply Close                                                                                                    | Shear Resistance factor for structural steel : phi = 0.90<br>n = 1.34<br>Lambda = (KL/r) = SORT[Fy/(Pi^2=Es)] = 1.146                                                                                                    |
|                                                                                                    | Crb = phi+Area=Fy+{1+Lambda^2-in}}(-1/n) = 2939573.95 N.                                                                                                    |
|                                                                                                    | (). Check ratio of flawural buckling resistance (CF/CTh).                                                                                                    |
|                                                                                                    | = 0.020 < 1.000> 0.K.<br>Crb 2939573.95                                                                                                    |
|                                                                                                    | (). Calculate ouler buckling stress about major(y) and minor(z) axis.                                                                                                    |
|                                                                                                    |                                                                                                    |

COALCO A Code Charling De

#### 12. Reinforced Concrete Design to CSA-S6-14

- Now RC design can be performed as per the latest Canadian CSA-S6-14 code.
- The results of RC design can be viewed in table format, detail report format and summary report format.

#### Design > RC Design > CSA-S6-14

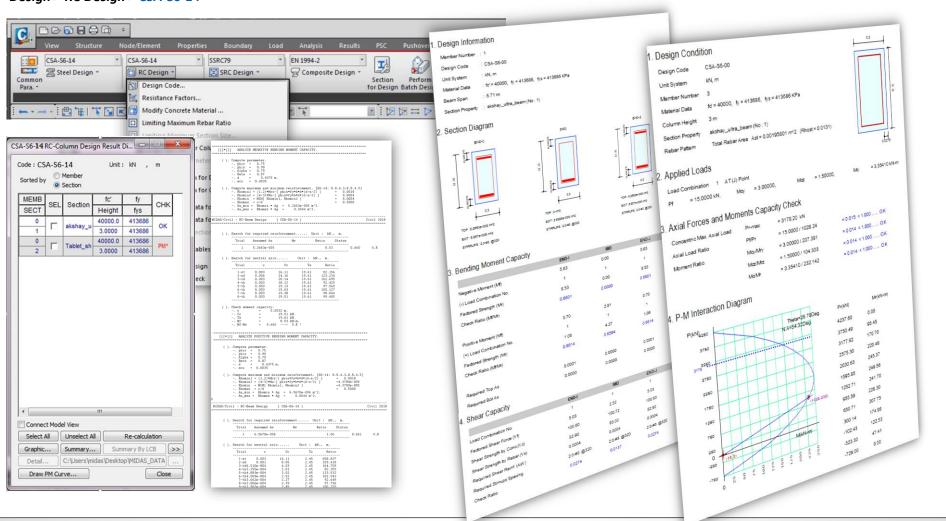

#### 13. Plate Beam and Plate Column (1D) Checking to Russian SNiP and SP

- Plate elements can now be designed with the same method of designing conventional 1D elements such as Beam or Column as per SNiP 2.05.03-84\* and SP 35.13330.2011. The plate design is performed for defined sub-domain. Member Type is chosen according to the purpose of the design. (e.g. Plate Beam (1D) : Slab Design and Plate Column (1D) : Abutment / Sidewall Design).
- Rebar Direction for the main rebar and distribution rebar can be defined using Local Coordinate System, UCS or Reference Axis.
- Node/Element > Elements > Define Sub-Domain

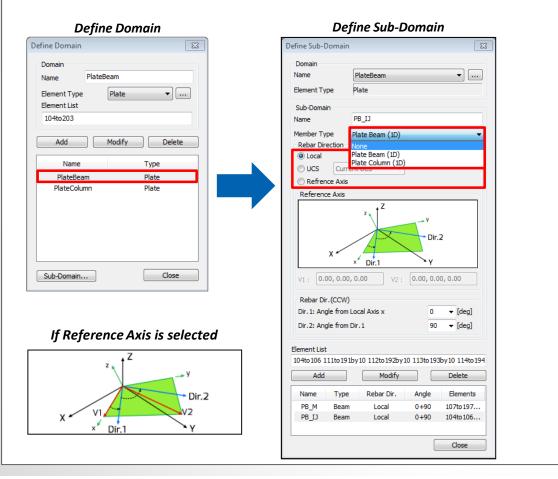

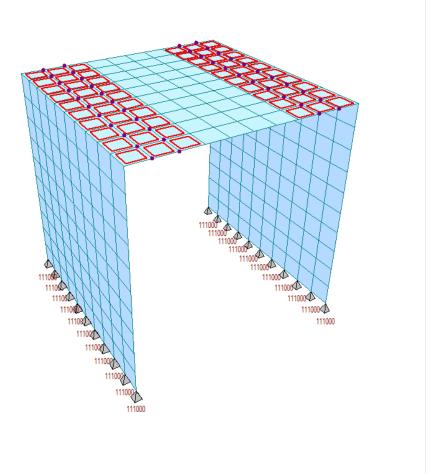

#### Civil 2019 Pre & Post-Processing

#### 13. Plate Beam and Plate Column (1D) Checking to Russian SNiP and SP

- The results of plate beam checking/plate column checking can be viewed in table format and also both summary report and excel report can be outputted.
- Positive/Negative Bending moment capacity, shear capacity and crack checks can be performed and the detail results can be obtained from this function.

#### Design > RC Design > Plate Beam/Column Checking

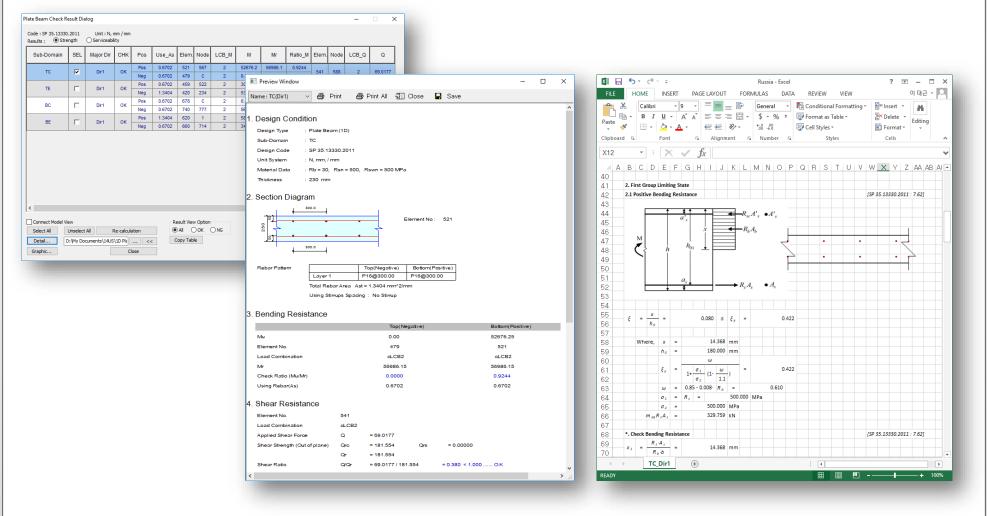

#### 14. Steel Section Database Update to IS-12778:2004

- Authorities have issued permission to allow sections from IS-12778:2004 for railway bridge design.
- Additional I sections (NPB, PBP, WPB) is now available for steel design and optimization.

#### Properties > Section Properties

| ction ID 1                                                                                                    | I-Section     |                 |                 |    | Section ID 1                  | C Combined PSC 1 |                       | ~         | Section Propert | es             |      |
|----------------------------------------------------------------------------------------------------|---------------|-----------------|-----------------|----|-------------------------------|------------------|-----------------------|-----------|-----------------|----------------|------|
| me NPB 330x160x57 (                                                                                            | 🔾 User 🖉      | DB              | ;               | ·  | Name PBP 320x11               |                  | DB IS                 | ~         |                 | Value          | Unit |
|                                                                                                    | Sect. Name    | NPB 330         | )x160x57 ~      |    |                               |                  |                       |           | Area            | 9.430000e-003  | m^2  |
| <del>р</del> ——В1—— <del>т</del>                                                                               | beeti Hame    |                 |                 |    |                               | Sect. Name       | PBP 320x117.32        | ~         | Asy             | 6.180000e-003  |      |
|                                                                                                    |               | Built-U         | Jp Section      |    | ₽                             | beet, Marie      |                       |           | Asz             | 2.101200e-003  |      |
| r1 r2                                                                                                    |               |                 |                 |    |                               | 1tf1             | Built-Up Section      |           | Ixx             | 8.674303e-007  |      |
| li di la constante di la constante di la constante di la constante di la constante di la constante di la const | Get Data from | n Single Angle  |                 |    | r1 r2                         |                  |                       |           | lw              |                | m^4  |
| ⊒₩2                                                                                                    | DB Name       | AISC 10(L       | JS) 🔻           |    |                               | Get Data from    | Single Angle          |           | Izz             | 2.626700e-005  | m^4  |
| <b>I</b> B2 <b>↓</b>                                                                                           | Sect. Name    |                 | ~               |    |                               | DB Name          | AISC10(US)            | $\sim$    | Сур             | 1.030000e-001  | m    |
|                                                                                                    |               |                 |                 |    | <b>↓</b>                      | Sect. Name       |                       | ~         | Cym             | 1.030000e-001  | m    |
|                                                                                                    |               | 0.334           |                 |    |                               | Docernano        |                       |           | Czp             | 1.030000e-001  | m    |
| 1,2                                                                                                    | н             |                 | m               |    |                               |                  |                       |           | Czm             | 1.030000e-001  | m    |
|                                                                                                    | B1            | 0.162           | m               |    |                               |                  |                       |           | Qyb             | 3.778426e-002  | m^2  |
|                                                                                                    | tw            | 0.0085          | m               | Se | ection Data                   |                  |                       | ×         | Qzb             | 5.304500e-003  | m^2  |
| o—⊳ y                                                                                                    | tf1           | 0.0135          | m               |    |                               |                  |                       |           | Peri:O          | 1.215600e+000  | m    |
|                                                                                                    | B2            | 0               | m               |    | DB/User Value SF              | C Combined PSC T | Tapered Composite Ste | el Girder | Peri:I          | 0.000000e+000  | m    |
|                                                                                                    | tf2           | 0               | m               |    |                               |                  |                       |           | Center:y        | 1.030000e-001  | m    |
| 4 3                                                                                                    | r1            | 0.018           | m               |    | 0 / T                         |                  |                       |           | Center:z        | 1.030000e-001  | m    |
|                                                                                                    | r2            | 0               | m               |    | Section ID 1                  | I-Section        |                       | ~         | y1              | -1.030000e-001 | m    |
|                                                                                                    | 12            |                 |                 |    | Luna and a                    |                  |                       |           | z1              | 1.030000e-001  | m    |
|                                                                                                    |               |                 |                 |    | Name WPB 200x20               | 00x74.0 OUser O  | DB IS                 | $\sim$    | y2              | 1.030000e-001  | m    |
|                                                                                                    |               |                 |                 |    |                               |                  |                       |           | z2              | 1.030000e-001  | m    |
|                                                                                                    | Consi         | ider Shear Defo | formation       |    |                               | Sect. Name       | WPB 200x200x74.01     | ~         | y3              | 1.030000e-001  | m    |
|                                                                                                    |               |                 | Effect(7th DOF) |    | ₽ <mark>₽</mark> ₿1 <u></u> ₽ |                  | Built-Up Section      |           | z3              | -1.030000e-001 | m    |
| et : Center-Center                                                                                             | Consi         | der warping E   | necu(/mbor)     |    |                               | 1 tf 1           | barcop occuon         |           | <u>y4</u>       | -1.030000e-001 | m    |
| see. Center-Center                                                                                             |               |                 |                 |    | r1 ***                        |                  |                       |           | z4              | -1.030000e-001 | m    |

#### **15. Steel Composite Girder Design to IRC-22:2015**

- Steel composite girder design is now possible with the latest IRC code. This feature is applicable for beam type of elements.
- Section checks for ultimate limit state as well as serviceability limit state are available.
- Results are available in tabular format and the details calculations could be referred in the excel file.

| • | Design > | Com | posite | Design |
|---|----------|-----|--------|--------|
|---|----------|-----|--------|--------|

| Composite Steel Girder Design Parameters                                                                                                    | ×                                                                                                    |  |  |  |  |  |  |  |  |
|----------------------------------------------------------------------------------------------------|----------------------------------------------------------------------------------------------------|--|--|--|--|--|--|--|--|
| Code : IRC:22-2015 V Updat                                                                                                    | e by Code                                                                                                    |  |  |  |  |  |  |  |  |
| Partial Factor                                                                                                    |                                                                                                    |  |  |  |  |  |  |  |  |
| Concrete Basic And Seismic(Gamma_C)                                                                                                    | 1.5                                                                                                    |  |  |  |  |  |  |  |  |
| Concrete Accidental(Gamma_c)                                                                                                    | 1.2                                                                                                    |  |  |  |  |  |  |  |  |
| Structural Steel For Yielding and Buckling(Gamma_M0)                                                                                                    |                                                                                                    |  |  |  |  |  |  |  |  |
| Structural Steel For Ultimate Stress(Gamma_M1)                                                                                                    | 1.25                                                                                                    |  |  |  |  |  |  |  |  |
| Reinforceing Steel (Gamma_s)                                                                                                    | 1.15                                                                                                    |  |  |  |  |  |  |  |  |
| Shear Connectors for Yield(Gamma_v)                                                                                                    | 1.25                                                                                                    |  |  |  |  |  |  |  |  |
| Fatigue Load(Gamma_fft)                                                                                                    | 1                                                                                                    |  |  |  |  |  |  |  |  |
| Fatigue Strength(Gamma_Mf,t)                                                                                                    | 1.35                                                                                                    |  |  |  |  |  |  |  |  |
| Resistance to fatigue<br>Number of Load Cycles                                                                                                    | 500000                                                                                                    |  |  |  |  |  |  |  |  |
| Stress Limitation           k1:         0.48         k3:         0.8         k4:         1                                                                                                    | k6: 0.87                                                                                                    |  |  |  |  |  |  |  |  |
| Deflection Control<br>Limit : L / 600 m<br>Crack Width<br>k3 : 3.4 k4 : 0.425 Expor                                                                                                    | sure : Moderate V                                                                                                    |  |  |  |  |  |  |  |  |
| Option For Strength Limit State                                                                                                    | ance                                                                                                    |  |  |  |  |  |  |  |  |
| Ultimate Limit States<br>Bending Resistance<br>Resistance to Vertical Shear<br>Resistance to Lateral-torsional Buckling<br>Resistance to Transverse force<br>Resistance to Longitudinal Shear<br>Resistance to Fatigue | Serviceability Limit State<br>Stress Limitaion<br>Longitudinal Shear (SLS)<br>Stress Limitaion<br>Congression Control<br>Crack Width Check |  |  |  |  |  |  |  |  |
|                                                                                                    | OK Cancel                                                                                                    |  |  |  |  |  |  |  |  |
| Design Parame                                                                                                    | ters                                                                                                    |  |  |  |  |  |  |  |  |

| XI   |     | <del>ن</del> ک     | 3     | Ŧ         |       |          |       |          |          |     | 1.xlsx ·           | Micr   | osof  | t Exce       | 1      |        |         |          |         |        | ? 1     | <u>*</u> – |         | × |
|------|-----|--------------------|-------|-----------|-------|----------|-------|----------|----------|-----|--------------------|--------|-------|--------------|--------|--------|---------|----------|---------|--------|---------|------------|---------|---|
| FILE |     | HOME               |       | INSERT    |       | PAG      | E LAY | OUT      | F        | ORM | IULAS              |        | DATA  | 4            | REVIE  | W      | VIEW    | E        | asy Doc | umer   | nt Crea | tor        | Sign in |   |
| AH14 | ļ   | Ŧ                  | :     | ×         | ~     | f;       | e l   |          |          |     |                    |        |       |              |        |        |         |          |         |        |         |            |         | v |
| С    | D   | EF                 | G     | HI        | JI    | ĸL       | м     | Ν        | OF       | Q   | R                  | ѕт     | U     | V            | wx     | Y      | Z AA    | ABAC     |         | EAF    | AG      | AH         |         |   |
| 6    |     |                    |       | afety Fa  |       |          |       |          |          |     |                    |        | 1     |              |        |        |         |          | 3 IRC   |        |         | )          |         |   |
| 7    |     | $\gamma_C$ for     | cor   | ncrete (B | Basic | & S      | eism  | ic)      | 1        | .50 | γ <sub>s</sub> fo  | or rei | nfor  | cing         | steel  |        |         |          |         | 1.     | 15      |            |         |   |
| 8    |     | $\gamma_C$ for     | cor   | ncrete (A | Accid | enta     | I)    |          | 1        | .20 | γ <sub>V</sub> fo  | or Sh  | ear   | Conn         | nector | rs (Yi | eld)    |          |         | 1.     | 25      |            |         |   |
| 9    |     | γ <sub>M0</sub> fo | r st  | ructural  | stee  | l (Yie   | eld 8 | ι Bu     | ckli 1   | .10 | γ <sub>fft</sub> f | or fa  | tigu  | e loa        | d      |        |         |          |         | 1.     | 00      |            |         |   |
| 10   |     | γ <sub>M1</sub> fo | r st  | ructural  | stee  | I (Ul    | timat | e)       | 1        | .25 | γmft               | for fa | atigu | ie str       | engtl  | h      |         |          |         | 1.     | 35      |            |         |   |
| 11   |     |                    |       |           |       |          |       |          |          |     |                    |        |       |              |        |        |         |          |         |        |         |            |         |   |
| 12   | 11. | Sectio             | on P  | ropertie  | s     |          |       |          |          |     |                    |        |       |              |        |        | _       |          |         |        |         |            |         |   |
| 13   |     | 1) Slab            | Pro   | perties   |       |          |       |          |          |     |                    |        |       |              | ┥—     |        | Beff    |          | -       |        |         |            |         |   |
| 14   |     | [Sec               |       |           |       |          |       |          |          |     |                    |        |       | s I          |        |        |         |          |         |        |         |            |         |   |
| 15   |     | Bc                 | =     | 2000.0    |       |          |       |          |          |     |                    |        |       | s<br>¥<br>É_ |        | Ļ,     | D#      | 1        | _       |        |         |            |         |   |
| 16   |     | t <sub>c</sub>     | =     | 300.0     | 00 n  | nm       |       |          |          |     |                    |        |       | Ť            | ter    | Ţ (    |         | ]        |         |        |         |            |         |   |
| 17   |     | H <sub>h</sub>     | =     |           | 00 n  |          |       |          |          |     |                    |        |       |              | 3      | Ī      | 11.     |          |         |        |         |            |         |   |
| 18   |     | dc                 | =     | 515.0     |       |          |       |          |          |     |                    |        |       |              | Å      | .      | →       | -        |         |        |         |            |         |   |
| 19   |     | f <sub>ck</sub>    | =     |           | 00 1  |          |       |          |          |     |                    |        |       |              | à      | ±,     |         |          |         |        |         |            |         |   |
| 20   |     | Ec                 | =     | 32308.    |       |          |       |          |          |     |                    |        |       |              | ø      | Ŧ      |         | 1        |         |        |         |            |         |   |
| 21   |     | Fyk                | =     | 500.0     | 00 1  | ИРа      |       |          |          |     |                    |        |       |              |        | 1      | Dbf     |          |         |        |         |            |         |   |
| 22   |     |                    |       |           |       |          |       |          |          |     |                    |        |       |              |        |        |         |          |         |        |         |            |         |   |
| 23   | _   |                    |       | e Width o |       |          |       | •        |          |     |                    |        | _     |              |        | (Clau  | se 603  | 3.2.1, I | RC 22   | : 20   | 15)     |            |         |   |
| 24   | _   | Bef                |       |           | <= (  |          | 2)/2  | + X      |          |     |                    |        |       |              | _      |        |         |          |         | _      |         |            |         |   |
| 25   |     |                    | =     | 2000.0    | 00 n  | nm       |       |          |          |     |                    |        |       |              |        |        |         |          |         |        |         |            |         |   |
| 26   |     |                    |       |           |       | _        |       |          |          |     |                    | _      | _     |              |        |        |         |          |         | _      |         |            |         |   |
| 27   | _   | [Rein              |       | ement D   | _     | -        |       |          |          |     |                    |        | _     |              |        |        |         |          |         |        |         |            |         |   |
| 28   | _   |                    |       | ition     | Di    | a (m     | m)    | c/c      | spaci    |     |                    | No.    | N     |              | - C    |        |         |          | Area(m  |        |         |            |         |   |
| 29   | -   |                    | _     | Layer     |       | 20       |       | <u> </u> | 100.     |     |                    | 18.0   | _     | 1.00         |        |        | 0.000   |          | 54.867  |        |         |            |         |   |
| 30   | -   | BC                 | ottor | n Layer   |       | 0        | _     |          | 0.0      | 00  | _                  | 0.00   |       | 0.00         | 0      | 0      | .000    |          | 0.000   | _      |         |            |         | - |
| 31   | -   |                    |       |           |       | _        | _     |          |          |     |                    | _      | -     |              | _      |        |         |          |         |        |         |            |         | - |
| 32   | -   | [Des               |       | Strength  |       | _        | -     |          |          |     |                    | _      | -     |              | 0.07   |        |         |          |         |        |         |            |         | - |
| 33   | -   |                    | Co    | ncrete Sl |       |          |       | .0       | ·        | =   | 0.8                |        | α     | =            | 0.67   |        |         |          | RC 22   |        |         |            | _       | - |
| 34   | -   |                    |       |           |       |          |       |          |          | -   |                    | 5.633  | -     | MPa          |        |        |         | -        | -       |        |         | Seismic (  | )       | - |
| 35   | -   |                    |       |           | to    | d(s) =   | α.    | ۸۰t      | *(s) / γ | c = | 19                 | 9.542  | -     | MPa          | ( (    | oncr   | etë Des | ign Str  | ength f | or Acc | cidenta | ai)        |         |   |
| 36   | -   |                    | C+-   | ol Pobos  |       | _        | . f   |          | _        | _   | 42                 | 1 702  | -     | MDa          | 0      | ain fo |         | Desin    | n Stron | ath)   |         |            |         | • |
| 4    |     |                    |       | m_1_i     | 1     | (+)      |       |          |          |     |                    |        |       | - ANL /A     |        | •      | - mabi  |          | . strab |        |         |            | •       |   |
|      | _   |                    | -     |           |       | <u> </u> |       |          |          |     |                    |        |       |              |        |        | ₽ [0    | ]        | ŋ       |        |         |            |         | - |

#### 16. Plate Beam and Plate Column (1D) Design to IRC 112:2011 Code

- Plate elements can now be designed with the same method of designing conventional 1D elements such as beam or column as per IRC 112: 2011.
- The plate design is performed for defined sub-domain. Member Type is chosen according to the purpose of the design. (e.g. Plate Beam (1D) : Slab Design and Plate Column (1D) : Abutment / Sidewall Design).
- Rebar Direction for the main rebar and distribution rebar can be defined using Local Coordinate System, UCS or Reference Axis.

| ne Domain X                                   | Define Sub-Domain X                                              |                                                                                                    |
|-----------------------------------------------|------------------------------------------------------------------|----------------------------------------------------------------------------------------------------|
| omain                                         | Domain<br>Name beam V                                            |                                                                                                    |
| ame beam                                      | Element Type Plate                                               |                                                                                                    |
| lement Type Plate ~                           | Sub-Domain                                                       |                                                                                                    |
| ment List                                     | Name                                                             |                                                                                                    |
| 32 133 135 137 148to157 163to167 173to177 196 | Member Type Plate Beam (1D) V<br>Rebar Direction None            |                                                                                                    |
|                                               | Local     Plate Beam (1D)     Plate Column (1D)                  |                                                                                                    |
| Add Modify Delete                             | Oucs CurleiShell                                                 |                                                                                                    |
|                                               | Reference Axis                                                   |                                                                                                    |
| Name Type                                     |                                                                  |                                                                                                    |
| beam Plate                                    | -V                                                               |                                                                                                    |
| column Plate                                  | Dir.2                                                            | ······································                                                                          |
|                                               | X × Dir.1 Y                                                      |                                                                                                    |
|                                               |                                                                  | in the second second second second second second second second second second second second second second second |
|                                               | V1; 0.00, 0.00, 0.00 V2; 0.00, 0.00                              |                                                                                                    |
|                                               | Rebar Dir.(CCW)                                                  |                                                                                                    |
|                                               | Dir.1: Angle from Local Axis x 0 🗸 [deg]                         |                                                                                                    |
|                                               | Dir.2: Angle from Dir.1 90 V [deq]                               |                                                                                                    |
| b-Domain Close                                | Element List                                                     |                                                                                                    |
|                                               | 132 133 135 137 148to157 163to167 173to177 196to199 201to204 211 |                                                                                                    |
| Define Demain                                 | Add Modify Delete                                                |                                                                                                    |
| Define Domain                                 | Name Type Rebar Dir. Angle Elements                              |                                                                                                    |
|                                               | L Beam Local 0+90 132 133<br>R Beam Local 0+90 138to14           | $\checkmark$                                                                                                    |
|                                               | 1 Beam Local 0+90 231to24                                        | * Mate . This facture is used for the calculation                                                               |
|                                               | 2 Beam Local 0+90 273to28 Y                                      | * Note : This feature is used for the calculation                                                               |
|                                               | Close                                                            | of Wood-Armer moment of specific direction.                                                                     |
|                                               | Dofine Sub Domain                                                | This will be fixed to default for Plate Design                                                                  |
|                                               | Define Sub-Domain                                                | (Dir.1 = 0 deg, Dir.2 = 90 deg).                                                                                |

#### 16. Plate Beam and Plate Column (1D) Design to IRC 112:2011 Code

- The results of plate design can be checked in table format and also both Graphic and Detail report can be outputted.
- Positive/Negative Bending moment capacity, shear capacity and crack checks can be performed and the detail results can be obtained from this function.
- The main target of this function is culvert and abutment. Axial force is not critical when we are designing culvert or abutment. Therefore this feature does not consider the benefit of axial force in calculation of flexural strength. However the calculation of axial resistance is provided in checking mode.

| Design > RC Design > Plate Beam,               | /Column                                                                                                    | Plate Beam Check Result Dialog — 🛛 🕹                                                                                                    |
|------------------------------------------------|----------------------------------------------------------------------------------------------------|----------------------------------------------------------------------------------------------------|
| IRC:112-2011 • 5SRC79 •                        | Rebar Input for Plate Beam X                                                                                                    | Code : IRC:112-2011 Unit : kW, m / m<br>Results : Strength Serviceability                                                                                                    |
| 🗍 RC Design 👻                                  | Name B1 Main Rebar Distribution Bar                                                                                                    | Sub-Domain     SEL     Major Dir     CHK     Pos     Use_As     Ele<br>m.     Nod<br>e     LCB_M     M_Ed     M_Rd     Ratio<br>M     Ele<br>m.     Nod<br>e     LCB_V     V_Ed                                                                                                    |
| Design Code                                    |                                                                                                    | L Dir1 NG Pos 0.0031 199 204 13 77.3405 316.341 0.2445<br>Neg 0.0031 166 116 13 128.029 316.341 0.4047 177 12 13 304.138                                                                                                    |
| Partial Safety Factors for Material Properties | ● Num ○ CTC                                                                                                    | L C Dir2 O Plate Beam Check Result Dialog - X                                                                                                    |
| Modify Concrete Material                       | Top                                                                                                    |                                                                                                    |
| Limiting Maximum Rebar Ratio                   | As 0.003142 m^2/m Layer 1 ~                                                                                                    | Code : IRC:112-2011 Unit : KN m / m<br>Results : O Strength                                                                                                    |
| Limiting Minimum Section Size                  | Layer         Num         Size1         Size2         Dt         ^           1         10         P20         0.03         1         1         1         1         1         1         1         1         1         1         1         1         1         1         1         1         1         1         1         1         1         1         1         1         1         1         1         1         1         1         1         1         1         1         1         1         1         1         1         1         1         1         1         1         1         1         1         1         1         1         1         1         1         1         1         1         1         1         1         1         1         1         1         1         1         1         1         1         1         1         1         1         1         1         1         1         1         1         1         1         1         1         1         1         1         1         1         1         1         1         1         1         1         1         1 | Sub-Domain         SEL         Major Dir         CHK         Pos         Ele         Nod         LCB         Crack Control                                                                                                    |
| 🔲 Scale Up Factor for Column                   |                                                                                                    | m.         e         LOB         s         sa         s         sa         sa                                                                                                    |
| Serviceability Parameters                      |                                                                                                    | L I Dirl OK Neg 166 116 40 3674.3 3938.1 33707 400000 214 216 52 0.0000 0.0003                                                                                                    |
| Serviceability Load Combination Type           | × 1                                                                                                    | L F Dir2 OK Point OK Point OK |
|                                                | Bottom                                                                                                    |                                                                                                    |
| Beam Section Data for Design                   | As 0.003142 m^2/m Layer 1 V                                                                                                    | 1. Design Condition MIDAS/Civil - RC-Plate Beam Checking [ IRC:112-2011 ] Civil 201                                                                                                    |
| Beam Section Data for Checking                 | Layer Num Size1 Size2 Db                                                                                                    | Design Type : Plate Beam(1D)<br>Sab-Domon : L<br>Design Type : Plate Beam(1D)<br>Graphic Report                                                                                                    |
| Column Section Data for Design                 |                                                                                                    | Lowaptions     Inc.112.0011       Lowaptions     Inc.112.0011       Lowaptions     Inc.112.0011       Lowaptions     Inc.112.0011       Makeud Data     Inc.112.0011       Lowaptions     Int.102.0010       Makeud Data     Int.102.0010       Lowaptions     Int.102.0010       Lowaptions </th                                                                                                    |
| Column Section Data for Checking               | , i i i                                                                                                    | 2. Section Diagram //ew Optio Based On AASHIO-LFRD12, Eurocode2-2:05, IBC:112-2011                                                                                                    |
| Olumn General Section Data for Checking        |                                                                                                    | Exercitive 132 UKA                                                                                                    |
| Plate Beam Data for Design                     | Stirrup                                                                                                    | Image: State of the state of the state o                 |
| Rebar Input for Plate Beam                     | Size P6 V                                                                                                    | Retor Poteon Topolegodive) Boburchaskee)   MIDDA/Cluil Version 8.6.1                                                                                                    |
|                                                | Spacing 0 m                                                                                                    | Layer1 P20g0-10 P20g0-10 P20g0-10 +                                                                                                    |
| Plate Beam Data for Checking                   | Number 0                                                                                                    | 3. Bending Moment Capacity                                                                                                    |
| Plate Column Data for Design                   | Add Modify Delete                                                                                                    | Tag(Negative)         Bolterr(Positive)         LCB C         Loadcase Name (Factor) + Loadcase Name (Factor)           Mu         5722         8229         1         DL(1.550) +         LL(1.500) +         KX(0.500)                                                                                                    |
| Rebar Input for Plate Column                   |                                                                                                    | Literative         1         J         J         Lit         Lit                                                                                                    |
| Plate Column Data for Checking                 | ID Name<br>1 B1                                                                                                    | be         3+6.34         3+6.34         4         1         DL(1.150)         +         LL(1.500)           Crease Ratio (MAMP)         0.1809         0.2833         5         1         DL(1.000)         +         LL(1.500)         +         WX(-0.500)           Unrop Responder         0.0031         0.0031         0.0031         6         1         DL(1.000)         +         LL(1.500)         +         KX(-0.500)                                                                                                    |
|                                                |                                                                                                    | 4 Shear Canacity         7 1         DL(1.000) +         LL(1.500) +         WY(0.900)           8 1         DL(1.100) +         LL(1.500) +         WY(-0.900)                                                                                                    |
| Concrete Design Tables                         |                                                                                                    | Street Output/<br>Emerting         9         1         DL(1,150) +         LL(1,500)           Lasd Continuation         4L684         10         DL(1,000) +         LL(1,500)                                                                                                    |
| Concrete Code Design                           | •                                                                                                    | Appled Shear Force         V_ES         = 106.055         12         1         Dic(1.000) +         LL(1.500)           threa: Shear Shear Source         V_ES         = 10.000 +         LL(1.500)         LL(1.500)                                                                                                    |
| Concrete Code Check                            | Close                                                                                                    | Shear Ratio         V_EBV_Rd*186695/279.076         *0.705 < 1.000_OK                                                                                                    |
|                                                |                                                                                                    | Converts         Relation         17         1         DL(1.000)         +         LL(1.150)         +         WX(1.500)           18         1         DL(1.000)         +         LL(1.150)         +         WX(1.500)                                                                                                    |
|                                                | Top and Bottom rebar data can be inputted                                                                                                    | Exemution         166         19         1         DL(1.000) +         LL(1.150) +         WY(1.500)           (i.load Combinition         a.C840         a.C840         20         1         DL(1.000) +         LL(1.150) +         WY(-1.500)           Streams         103.847         1950.350         21         1         DL(1.000) +         LL(1.150) +         WY(-1.500)                                                                                                    |
| Plate Design Inputs                            | separately for multiple locations.                                                                                                    | Instant         Instant         Instant <thinstant< th=""> <thinstant< th=""> <thi< td=""></thi<></thinstant<></thinstant<>                                                                                                    |